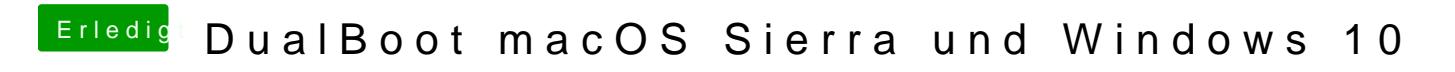

Beitrag von Thogg Niatiz vom 14. Dezember 2016, 17:46

Installiere dir mal den 64Bit NTFS Treiber dazu